## HASIL PENILAIAN ANGKA KREDIT GURU GOLONGAN IV/a KE ATAS **PROVINSI NUSA TENGGARA TIMUR**

Kab. Ende

## Daftar berikut merupakan hasil penilaian dari tahun 2011 s.d. 31 Juli 2013

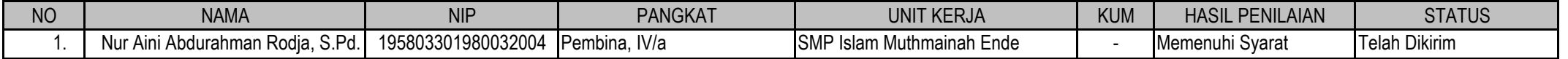

- Hasil Penilaian BELUM MEMENUHI SYARAT disebabkan angka kredit komponen Pengembangan Profesi belum memenuhi syarat minimal.

- Hasil Penetapan Angka Kredit telah disampaikan kepada Kepala Sekolah yang bersangkutan sesuai dengan Kepmenpan No.84 Tahun 1993.

- Penilaian berkas usul yang dikirim sampai dengan 30 September 2012 (Stempel Pos).

- Hasil penilaian berikutnya secara bertahap akan diunggah (upload) di website ini setiap 2 minggu.

## HASIL PENILAIAN ANGKA KREDIT GURU GOLONGAN IV/a KE ATAS **PROVINSI NUSA TENGGARA TIMUR**

**Kota Kupang** 

## Daftar berikut merupakan hasil penilaian dari tahun 2011 s.d. 31 Juli 2013

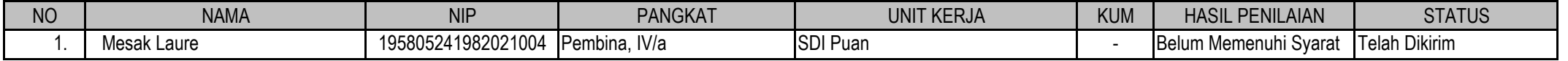

- Hasil Penilaian BELUM MEMENUHI SYARAT disebabkan angka kredit komponen Pengembangan Profesi belum memenuhi syarat minimal.

- Hasil Penetapan Angka Kredit telah disampaikan kepada Kepala Sekolah yang bersangkutan sesuai dengan Kepmenpan No.84 Tahun 1993.

- Penilaian berkas usul yang dikirim sampai dengan 30 September 2012 (Stempel Pos).

- Hasil penilaian berikutnya secara bertahap akan diunggah (upload) di website ini setiap 2 minggu.